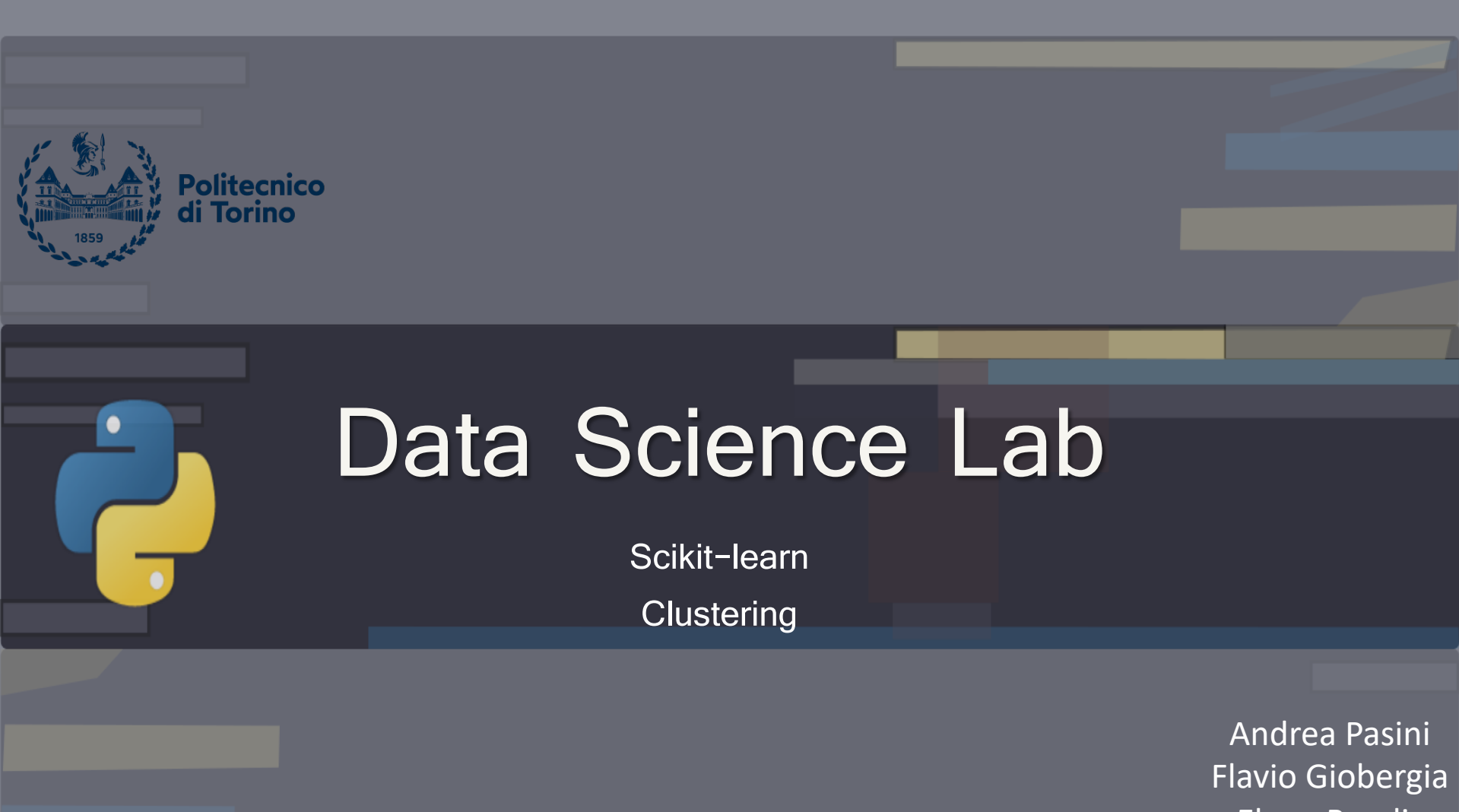

DataBase and Data Mining Group

Elena Baralis

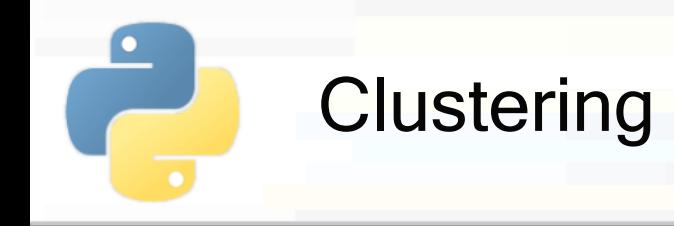

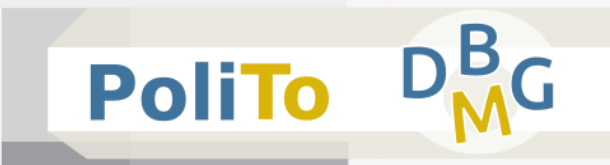

- **Unsupervised** technique that analyzes the data distribution to generate N partitions
	- Unsupervised = it only requires a features matrix

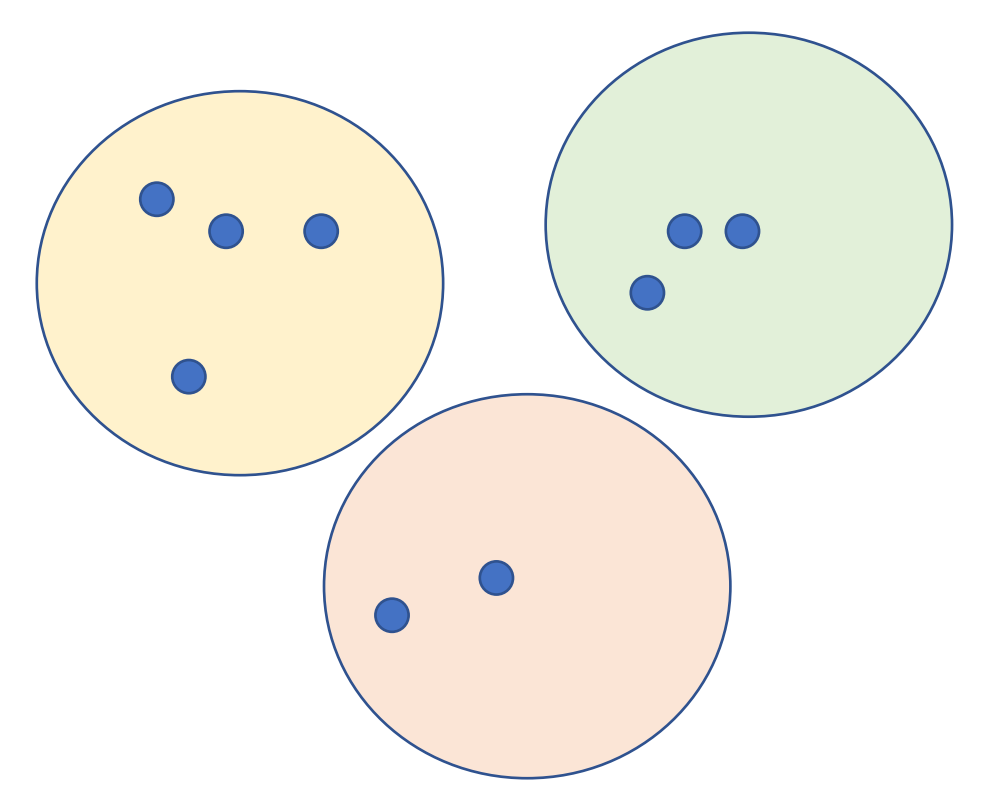

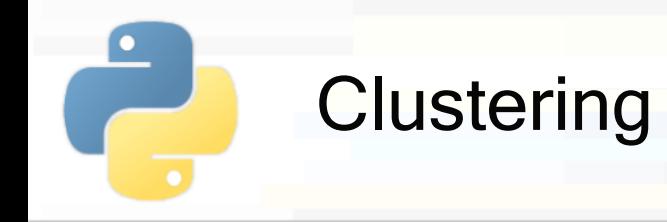

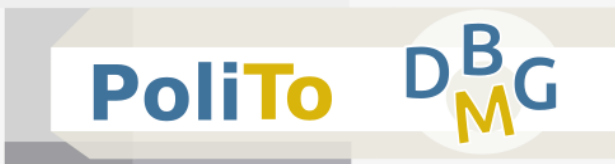

§ Import a model

**from** sklearn.cluster **import** KMeans

§ Build model object

km = **KMeans**(n\_clusters = 5)

- § The hyperparameter **n\_clusters** specifies the number of centroids (= number of clusters)
	- Default is 8 (buy may change across different library versions)

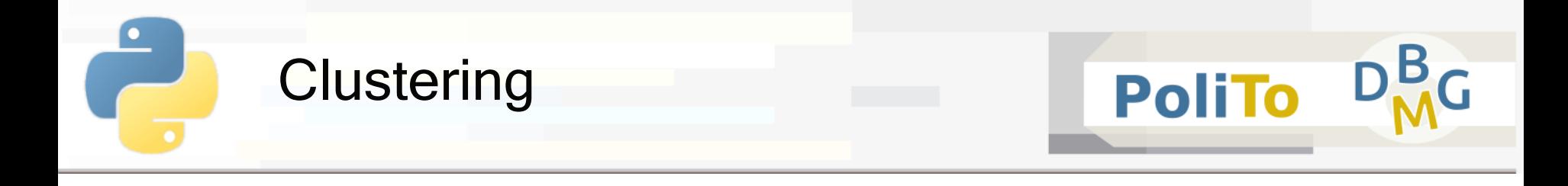

§ Apply clustering to input data

$$
\text{In [1]: } \big| \text{ y\_pred = km.fit\_predict(X)}
$$

 $Out[1]: | [3, 1, 1, 1, 2, 2, 0]$ 

- **This operation assigns data to their respective cluster** 
	- § X is the 2D NumPy array with input features (**features matrix**)
	- **•** y pred is a 1D array with cluster labels

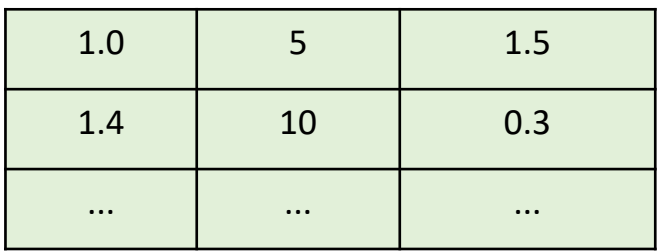

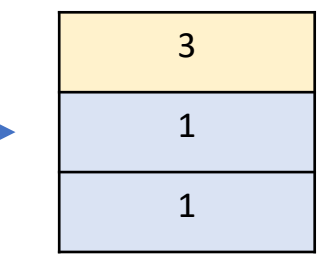

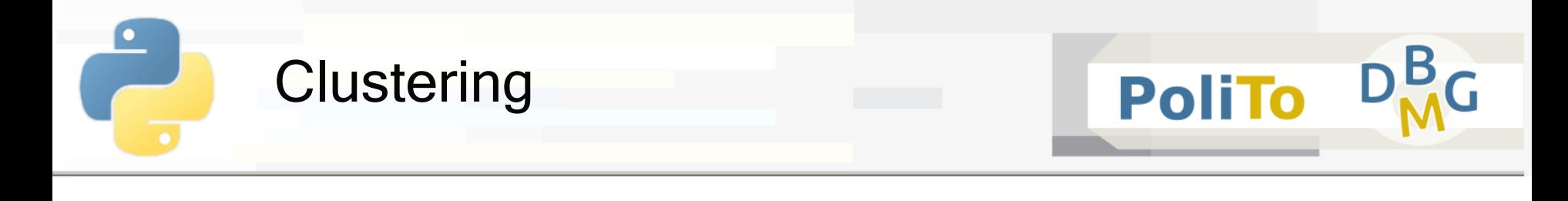

**Example: DBSCAN** 

**from** sklearn.cluster **import** DBSCAN

```
cl_alg = DBSCAN(eps=3, min_samples=2)
```
Example: Hierarchical clustering, n clusters=5, average linkage

```
from sklearn.cluster import AgglomerativeClustering
```

```
cl_alg = AgglomerativeClustering(5, linkage='average')
```
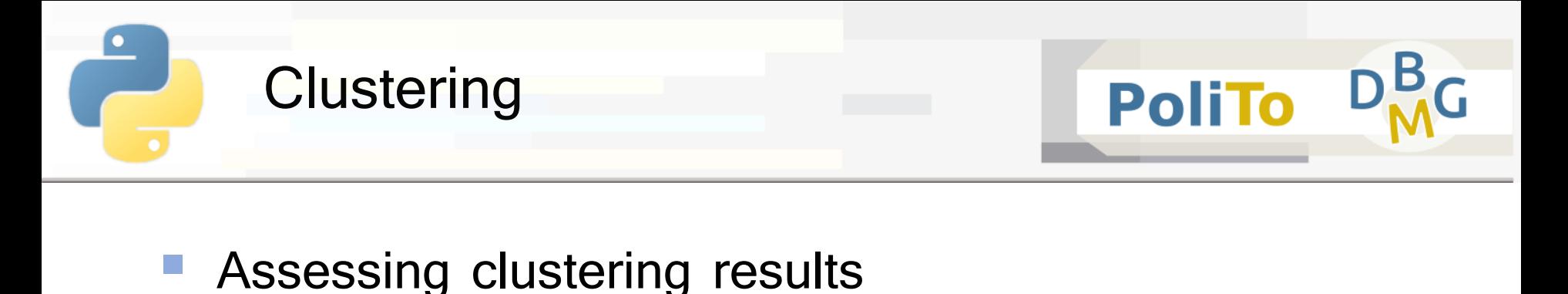

- **Internal** metrics: use only the information of the features matrix
	- E.g. Silhouette, SSE

```
from sklearn.metrics import silhouette_score, silhouette_samples
silh_avg = silhouette_score(X, clusters)
silh i = silhouette samples(X, clusters)
```
- **Silhouette** is a number in the range  $[-1, 1]$
- § Higher values mean higher cluster quality
	- § Clusters are well separated and cohesive

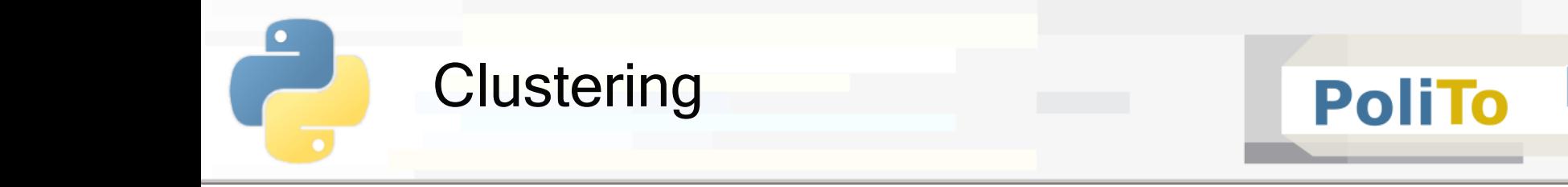

- § Assessing clustering results
	- **External** metrics: compare a clustering result with some ground-truth labels
		- § E.g. Adjusted Rand Score, Fowlkes-Mallows index

**from** sklearn.metrics **import** adjusted\_rand\_score

ars = adjusted rand score(c truth, c  $pred$ )

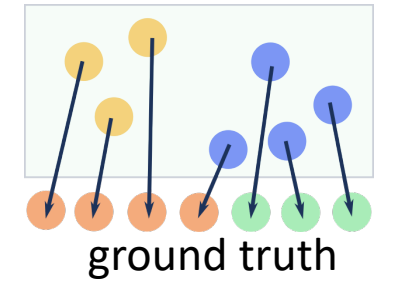

- The ARS score ranges in  $\vert 0, 1 \vert$
- It is close to 1 when data in the predicted clusters is grouped in a similar way compared with ground truth

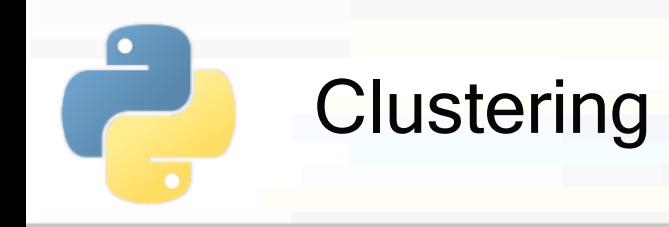

- § Adjusted Rand Score (ARS)
	- Does not check for equality of target and predictions
	- § It checks whether data are **clustered in the same way**
	- § Example:
		- c truth =  $[1, 1, 2, 2, 2, 1]$ • c pred =  $[2, 2, 1, 1, 1, 2]$
		- **ARS(c\_truth, c\_pred) is 1**

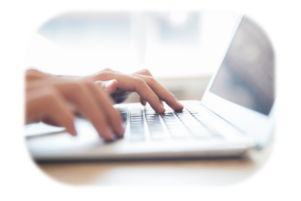

**PoliTo** 

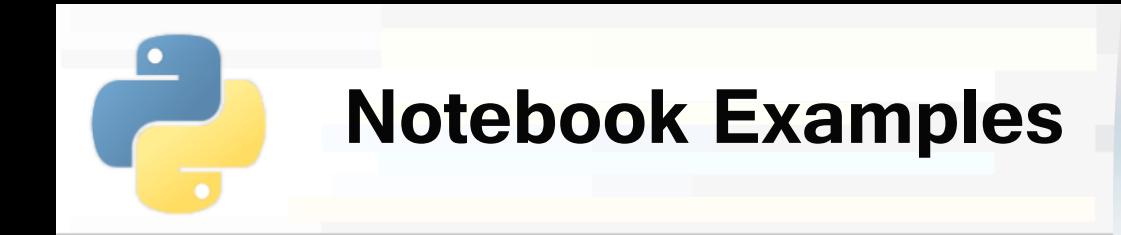

§ **4d-Scikitlearn-Clustering.ipynb**

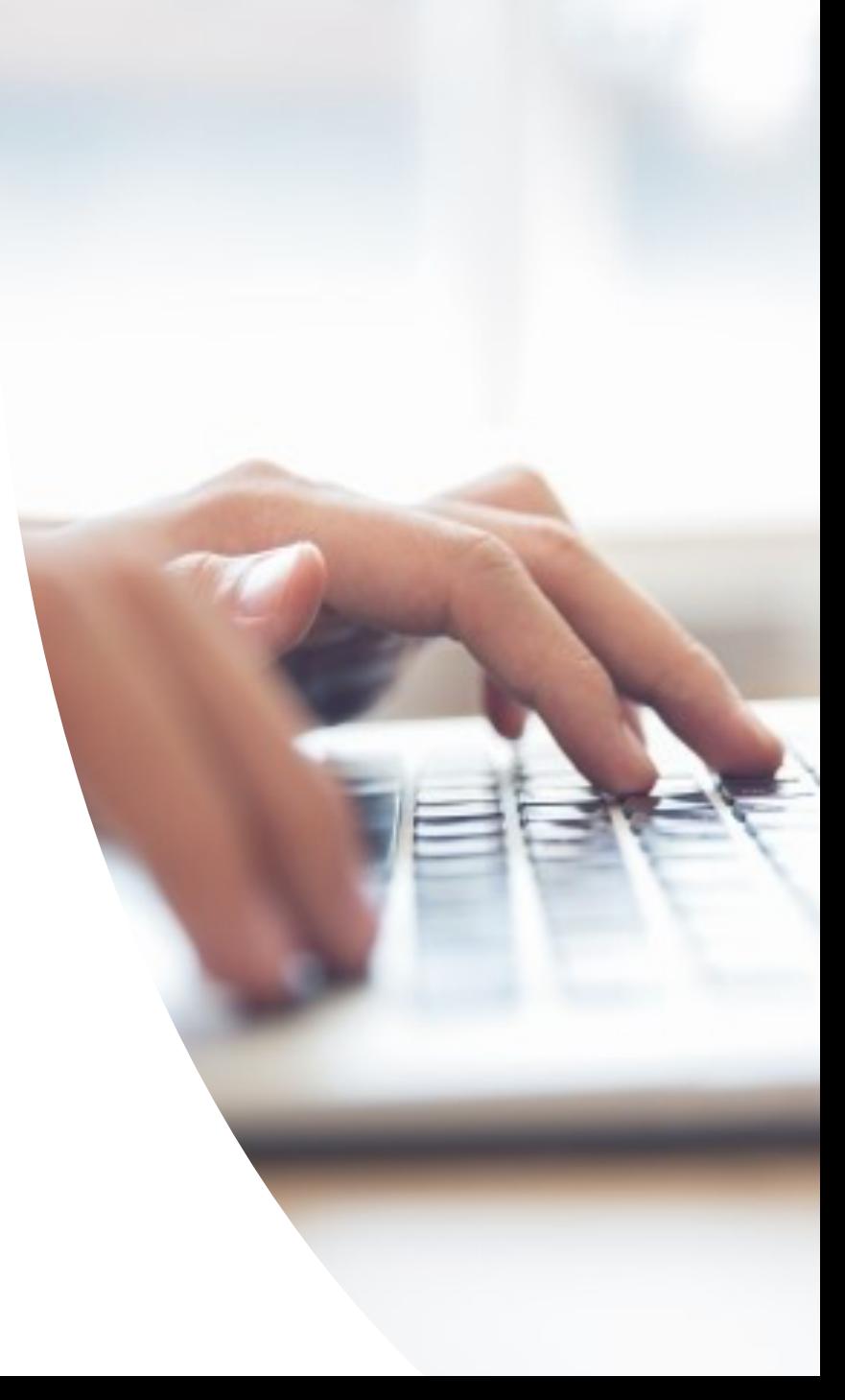